# **MARKET INFORMATION WARKET**

1715en0 08/11/2017

# **MORE BENEFITS WITH WABCO TRAILER EBS VERSION E5.3**

From October 2017, WABCO will continue the success story of Trailer EBS E with version TEBS E5.3. The new version provides functional updates.

All part numbers will stay the same. The new modulator is identical to the current versions in terms of installation and braking function.

### **Overview**

- New functions TEBS E5.3
- **Diagnostic Software**
- **Marking and identification of the modulator**
- Combination with Electronic Extension Module and **SmartBoard**
- Compatibility with older vehicles

# **NEW FUNCTIONS – TEBS E5.3**

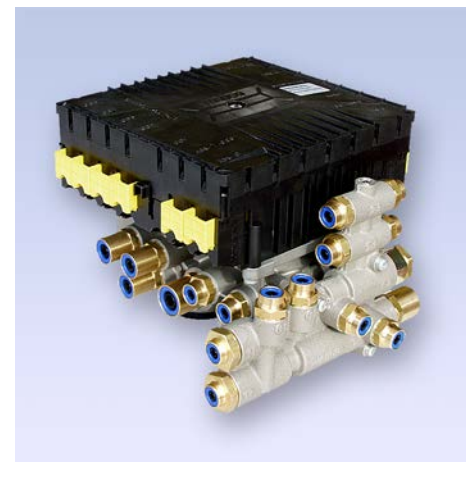

*TEBS E5.3 modulator with PEM (Pneumatic Extension Module)*

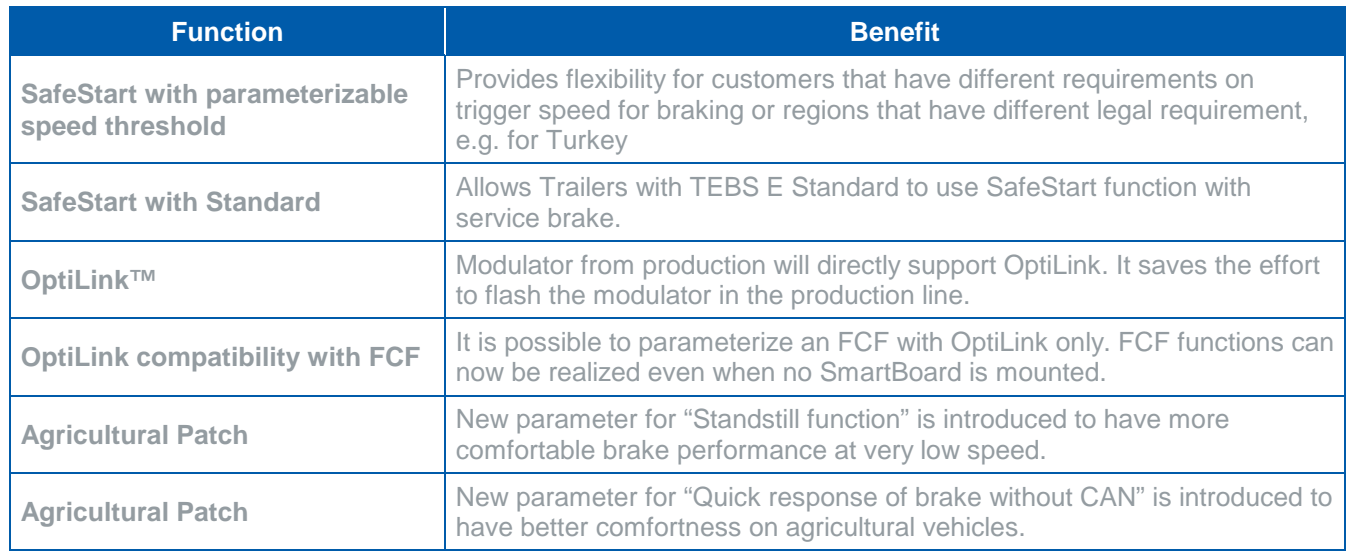

For detailed information of the functions please find the TEBS [E System Description,](http://inform.wabco-auto.com/scripts/download.php?from=/intl/en/inform.php&lang=&keywords=8150100933&file=../intl/pdf/815/00/93/8150100933.pdf) which will be published in the near future.

# **DIAGNOSTIC SOFTWARE**

To set parameters for TEBS E5.3, you will need the TEBS E Diagnostic Software version 5.3 (or higher). German and English are available from the installation package. Further languages will follow.

The new software is available for download in **[MyWABCO](https://www.am.wabco-auto.com/mywabco)** (https://www.am.wabco-auto.com/mywabco) up from CW31/2017 (v. 5.30). You will be informed about the new software in other languages by using the **Diagnostic** [Software Newsletter.](http://www.wabco-auto.com/en/services/wabco-werkstatt-loesungen/diagnostic-services/wabco-system-diagnostics/wabco-diagnose-newsletter/)

A new PIN and training is not needed. Old ECU files can be used in TEBS E5.3 directly.

# **MARKET INFORMATION WITH BELLET**

1715en0 08/11/2017

## **MARKING AND IDENTIFICATION**

### **Identification**

A green adhesive mark will be attached to the packaging for a temporary period for easy identification of the TEBS E5.3. The version of the TEBS will also be shown on the name plate of the modulator.

### **Production date**

Start of production of TEBS E5.3 is middle of CW42/2017. All modulators from CW43/2017 onwards are guaranteed to be version E5.3

### **Diagnosis**

The diagnostic identifier in the ECU data contains the value E5.3.

### **ODR Tracker**

The current version of ODR Tracker (V4.41) is needed.

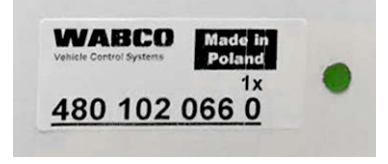

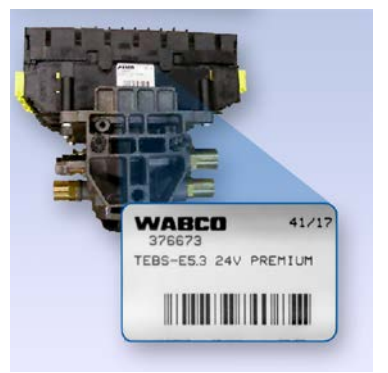

## **COMBINATION WITH ELECTRONIC EXTENSION MODULE AND SMARTBOARD**

Devices with production after June 2017 are fully compatible with the new functions of version TEBS E5.3.

The below table shows the detailed information when some component in the system is not updated to the latest version.

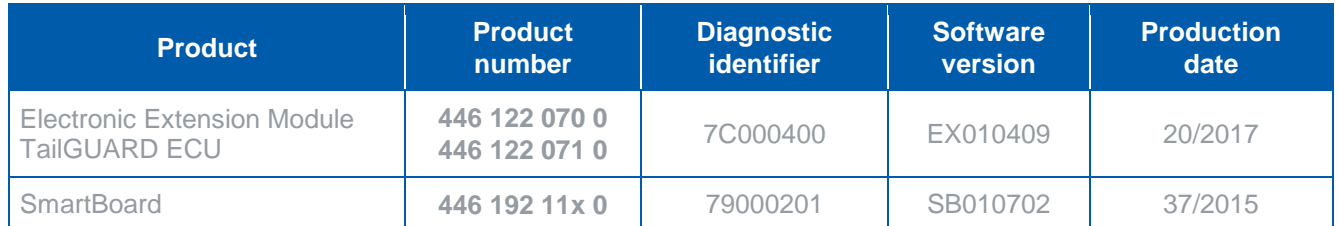

# **COMPATIBILITY WITH OLDER VEHICLES**

Trailer EBS E5.3 is downwards compatible to TEBS E4 and can replace E4 versions of the modulator. For further compatibility information regarding older version, please refer to the TEBS [E System Description.](http://inform.wabco-auto.com/scripts/download.php?from=/intl/en/inform.php&lang=&keywords=8150100933&file=../intl/pdf/815/00/93/8150100933.pdf)

Components such as Trailer Remote Control, Electronic Extension Module or the SmartBoard do not need to be replaced, provided the functional range of the system is not changed.

The current Diagnostic Software (v 5.30 or later) is needed for initial start-up.

More information on **Intelligent Trailer web page** (www.wabco-auto.com/intelligenttrailer). Stay up to date, subscribe to our newsletter [registration.](http://www.wabco-auto.com/en/newsletter-subscription)